## **Course title**

*Getting Started with Progress Rollbase*

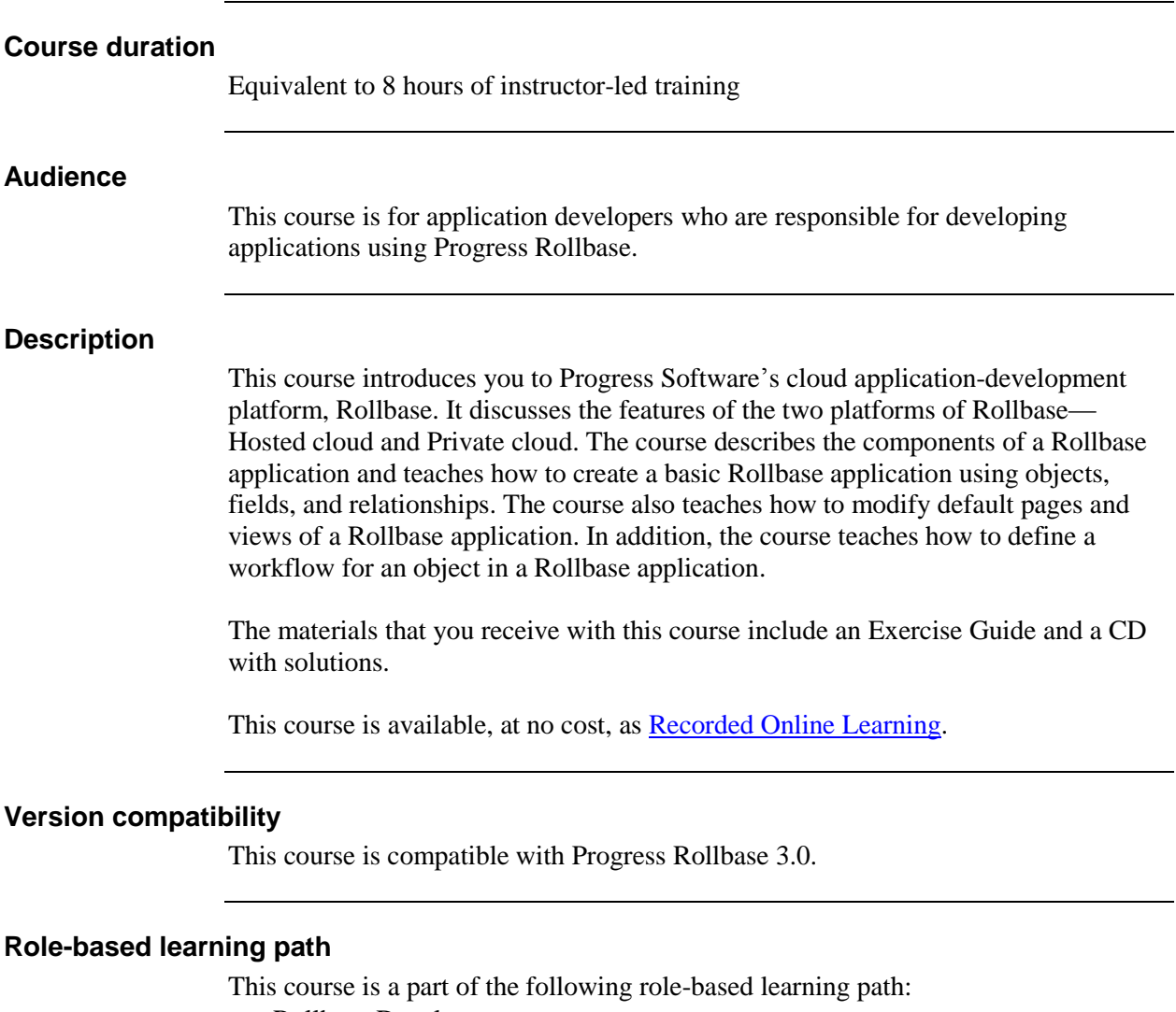

• Rollbase Developer

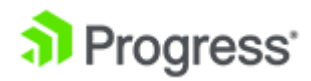

## **What you will learn**

After taking this course, you should be able to:

- Describe the features of Rollbase.
- Describe the components of a Rollbase application.
- Log into the Rollbase private cloud.
- Create a Rollbase application.
- Create objects for a Rollbase application.
- Create fields for objects in a Rollbase application.
- Create relationships between objects in a Rollbase application.
- Create and configure views in a Rollbase application.
- Create new pages in a Rollbase application.
- Add and rearrange fields on a page.
- Add and modify properties of a section on a page.
- Create and add components to a tab on a page.
- Develop a basic workflow for an object in a Rollbase application.
- Change the default settings of a workflow action.
- Create an email template.
- Configure a workflow action to send template-based emails.
- Create an Update Field trigger.
- Configure a workflow action to run triggers.

## **Prerequisites**

Students should meet the following prerequisites:

• Basic knowledge of components in software applications

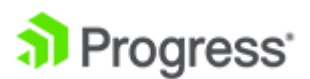